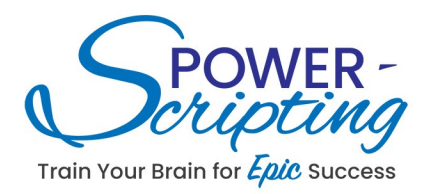

The Power-Scripting Training Program **Presentation #2** 

The "Mental Component"

**Conscious Mind** 

**Subconscious Mind** 

**Hardwired Functions** 

**Softwired Functions** 

Vizualization / Imagery

**Deep Thought/ Meditation** 

**Positive Affirmations** 

**Positive Self-Talk** 

**Physical Actions** 

- Perceptions
- Assumptions
- Beliefs

**Messaging in our Mind** 

The PS Process:

Step 1. Clarify your Long Term Goal(s)

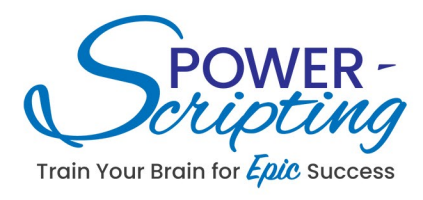

The Power-Scripting Training Program **Presentation #2 (continued)** 

**Step 2. Identify Daily Enhancements** 

Step 3. Systematically Apply Messaging Techniques

Summary: Through Power-Scripting you will be harnessing the powers of your mind. This process will help you to accelerate towards your long-term goals while enhancing your day-to-day life.